**AutoCAD Crack For PC**

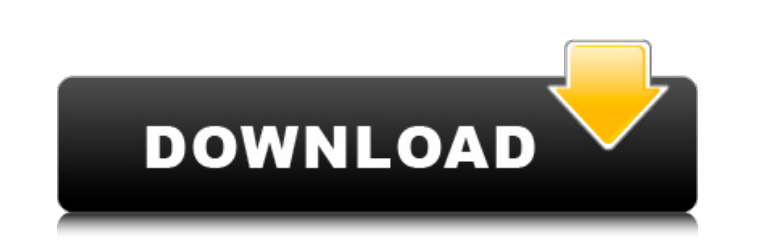

## **AutoCAD Crack + Activation Code Free**

One of the more popular features in AutoCAD 2022 Crack is called block insertion. This feature allows users to insert multiple blocks of the same type on the drawing screen. Blocks are components used in creating drawings use it, and looks at some of its features. What are Blocks? Blocks are graphical components. These components can be used to create walls, doors, windows, columns, people, and furniture. Blocks can be thought of as pre-bui layouts of blocks, then import them into their drawings. When the blocks are inserted into the drawings, they can be connected with other blocks. Users can also change the appearance of the blocks. Blocks are great for cre Insert a standard-sized block into the drawing. This block is called the Footer. You can use this standard-sized block as a template for inserting other blocks into a drawing. Inserting blocks is very similar to drawing wi the options area, you can edit the properties of the wall. You can create different styles of walls, and you can change the properties of the wall. To create a different type of wall, you would first create a new style usi wall. Once you are happy with your wall, you can drag and drop a block on the drawing canvas that you want to use as the wall. In the following image,

## **AutoCAD Free Download**

AutoCAD's VBA project, VBA.EXE, allows users to write software using Visual Basic and Microsoft Visual C++, and to build software with any AutoCAD version. AutoCAD is offered as a stand-alone application, as part of an XSI includes the CAD application and the add-on products required to make the CAD application work. AutoCAD is available for the Windows and the Unix platforms. Unsupported platforms (Mac OS, OS/2, UNIX, iOS, Android, etc.). T and formatting. AutoText Help: AutoText Help: autoText Help: autoText Help allows users to read the general instructions and instructions specific to a particular command. Character codes: It contains various character cod objects, and graphic objects on the canvas. Clipboard: It is used to copy objects and characters and paste them to other drawings. Drawing tools: Drawing tools are used to draw objects such as lines, curves, polylines, tex Ruler tool: It is used to create scales and guides. Style guide: It contains various styles that can be applied to text, objects, and lines. Symbols: It is used to insert symbols and text. User's guide: User's guide is a g

## **AutoCAD**

Validation of a multiplex reverse transcription-polymerase chain reaction assay for the quantification of wild-type and CRISPR/Cas9-edited human albumin expression in human stem cells. Lentiviral vectors have been used in the correction of a 2.8kb HSA promoter region containing CpG-island (CGI). In order to study the impact of this correction on HSA transcription, and to evaluate the potential of multiplexed reverse transcription-polymerase addition, we developed a novel system for rapid and efficient production of RNA interference (RNAi) in human stem cells. We showed that the HSA multiplex RT-PCR assay, combined with the lentiviral RNAi system, could be use PCR system will be a valuable tool in studies investigating the efficiency of CGI-targeted transcriptional correction strategies and RNAi-mediated gene knockdown. University of Vermont College of Medicine (UVM-COM) is the Medicine traces its history back to its founding in 1781, when the College of Chemistry and Physick was founded in Burlington, Vermont. The school was renamed the Medical College of Medicine in 2003. On August 15, 2011 the Vermont College of Medicine to The University of Vermont College of Medicine and Health Sciences, effective July 1, 2012. The college merged with UVM's College of Nursing and Health Sciences in 2015, to form the UVM Colleg

Rapidly send and incorporate feedback into your designs. Import feedback from printed paper or PDFs and add changes to your drawings automatically, without additional drawing steps. (video: 1:15 min.) Editable Line Styles now be edited by clicking on them and dragging them to their new location. New Line and Region Styles panels provide easy access to these options. Design Parameter Support: Create new parameters with the new Parameter Mana scale and orient them with the chart or table. Displaying numbers in a chart or table is much easier now with the ability to automatically scale and orient them with the chart or table. AutoCAD Pushpins: Pushpins: Pushpins > Selective Round-off menu. Cylinders can be rounded selectively using the Edit > Cylinder Tools > Selective Round-off menu. AutoAlign Command-line tool: Displays the AutoAlign menu to perform specific alignment tasks. Cus organization of commands in your Toolbar. Region Marker: The Region Marker can now follow the mouse cursor, as it moves across regions, to help you find a desired shape in your model quickly. The Region Marker can now foll fewer constraints. Drawings containing variable dimensions can be used to design with fewer constraints. Display Type and Transparency Controls: Poss

## **What's New In?**

**System Requirements For AutoCAD:**

Minimum: OS: Windows XP SP3, Windows Vista SP1, Windows 7 SP1 Windows 7 SP1, Windows Vista SP1, Windows XP SP3 RAM: 1 GB 1 GB Hard Disk Space: 20 GB 20 GB Graphics: 256MB 256MB Hard Disk: 250MB 250MB Processor: 1.66 GHz 1.